# 嘉南藥理大學 **111** 學年度第 **1** 學期【日間部研究所】選課注意事項**(111.06.19** 公告版**)**

請同學勿將選課帳號、密碼,任意交給他人代為選課,或盜用其他同學之帳號、密碼查閱他人選課情形,若發生選課問題導致同學選課 異常,可能會觸犯刑法「妨害電腦使用罪」,請同學務必注意。

### (含在校生、復學生)

- 一、依本校「電腦及網路通訊使用費收費要點」規定,修讀需使用電腦教室課程之同學(除資訊相關系所學程外),應繳交電腦實習費,辦 法請參閱<圖書資訊館>網頁。
- 二、每學期需繳電腦實習費之課程,於當學期開放選課查詢時,公告於教務處課務暨教學發展中心(課務組)網頁<選課專區>,請同學自行 查閱(選課畫面,會標註該課程為「應收實習費」,請多加留意)。
- 三、當學期修讀一門或一門以上需使用電腦教室之課程,只需繳交一次電腦實習費 (微型課程因週別不同,費用另行計算)。

日間部同學電腦實習費繳費說明:

四、本學期電腦實習費請同學於 111.10.03(一)下午 4 點前至出納組完成繳費作業。逾期未繳費,第 8 週起該科目將強制停修。

### 壹、選課程序規定

#### 一、網路選課系統路徑

【學生課程導航 **GPS** 系統】:學校首頁→(上方)常用系統→「學生課程導航 GPS 系統」**→**「選課作業/選課 **GPS** 平台」。

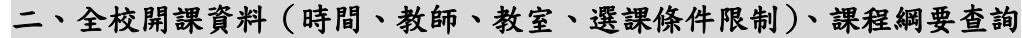

【同學選課前應自行找尋可上網選課之電腦,不得以所使用之電腦無法選課或無電腦為由,要求另行增額加選】 (一)開放查詢時間:

●二年級學生:111.08.22(一)上午9時起,班級開課課程及學生個人課表開放網頁查詢。(僅開放查詢功能,尚無法選課) ●新生:111.08.31(三)上午9時起,新生班級開課課程及學生個人課表開放網頁查詢。(僅開放查詢功能,尚無法選課)

- (二)課程綱要:於網路選課系統查看資料時,課程皆登錄課程綱要,同學可點選每一筆課程資料之「課程大綱」鍵查看。
- (三)選課條件限制:同學可至教務處課務暨教學發展中心(課務組)(http://www.cuuri.acnt.cnu.edu.tw/)點選(左側)「選課專區」,可進行 「學期開課課程選課條件限制」資料查詢,以作為選課時參考。
- (四)各選課時段高峰期,僅允許該時段開放系的學生使用選課功能主要頁面,為節省選課時資料查詢時間,請於選課前先查詢課程相 關資訊。
- (五)使用選課系統時,同學請單一網頁**/**帳號登入,同學若同時開啟多網頁以同一帳號登入,系統會強迫登出前次登入的畫面。

#### 三、同學個人選課資料系統預設值

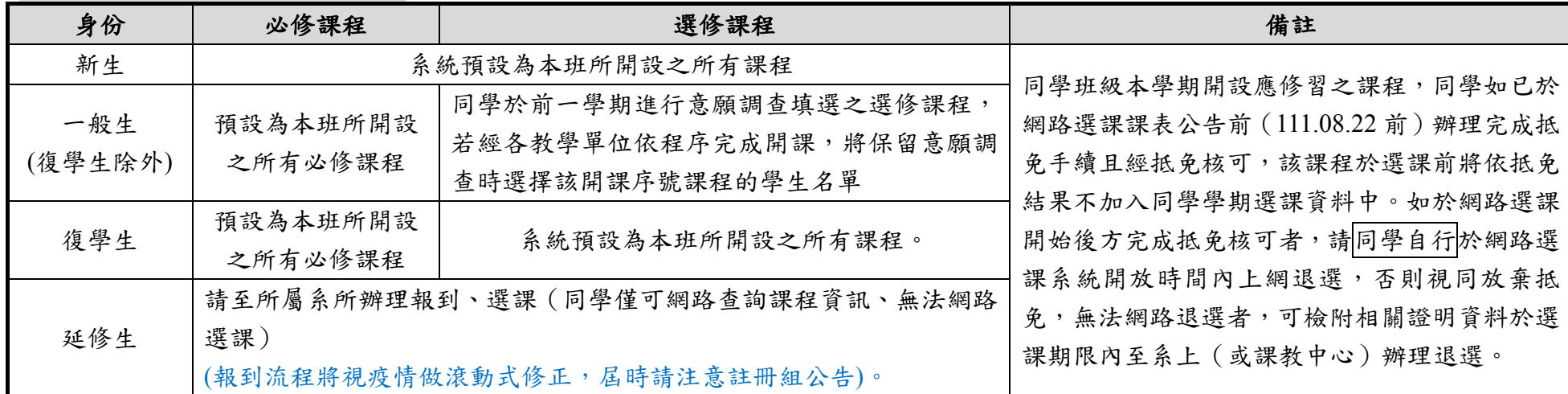

#### 四、選課方式

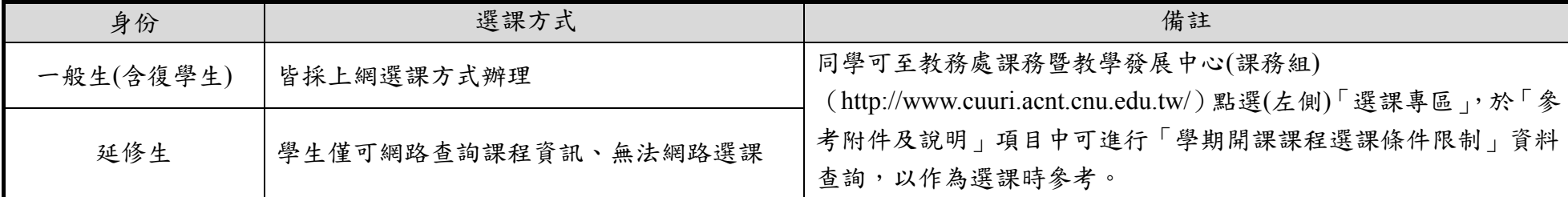

五、選課時間

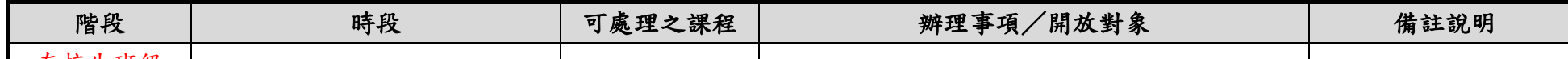

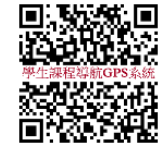

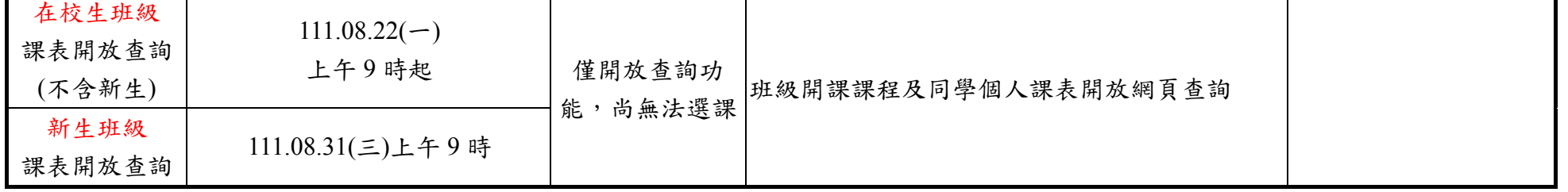

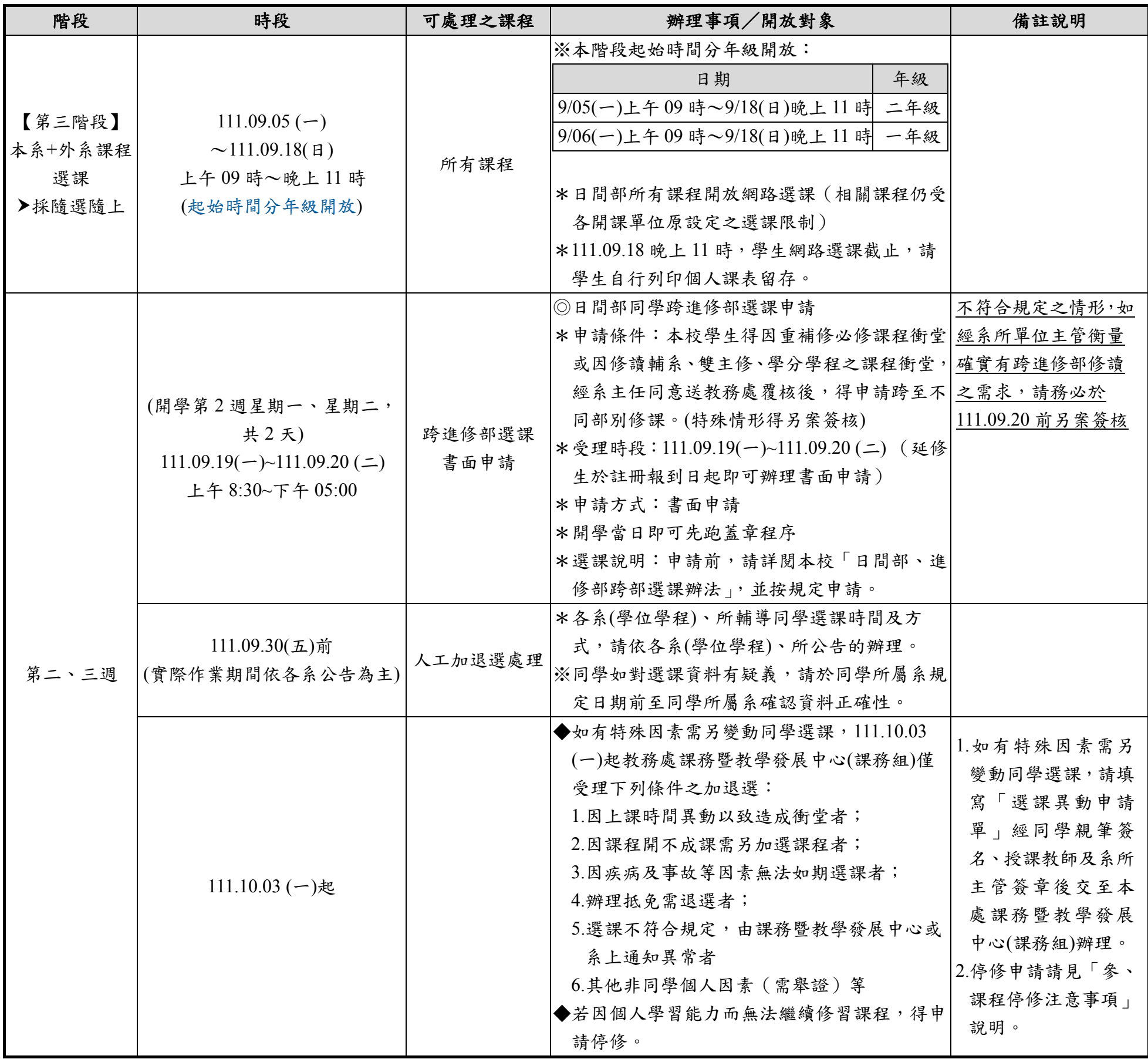

六、網路選課操作方法:進入課務暨教學發展中心(課務組)「選課專區」網頁後,點選「網路選課參考使用步驟」即可查詢。

七、選課相關訊息查詢:各項選課相關注意事項及選課系統使用參考步驟皆可於教務處課務暨教學發展中心(課務組)網頁『選課專區』中查詢。 入、畢業應修科目及學分查詢:(一)教務處首頁(http://www.acnt.cnu.edu.tw/)→課務暨教學發展中心(課務組)→點選(左側)各系課程科目表

九、選課 **Q&A**:同學可至教務處課務暨教學發展中心(課務組)網頁點選(左側)「選課專區」,可進行[「網路選課常見問題集」](http://www.cuuri.acnt.chna.edu.tw/?.hl=zh-tw&.p=HEpr&.f=x023&.qio=Q20101213180730777)資料查詢。 十、選課疑問聯絡方式:【E-Mail】box114@mail.cnu.edu.tw;[box118@mail.cnu.edu.tw](mailto:box114@mail.cnu.edu.tw%EF%BC%9Bbox118@mail.cnu.edu.tw) 【電話】(06)2664911 分機 1112~1117、1145。

(二)學生課程導航 GPS 系統→公開資料→系所課程科目表查詢

## 貳、選課注意事項

一、選課審核:選課以各系所為單位,在各系所辦理審核,跨系選課由所屬系所及開課系所審核。

二、每學期修習學分總數限制如下:碩士班學生選課依照各系所碩士班研究生指導暨修業考核準則辦理之。

- 三、不得修習上課時間互相衝突之課程,已修習及格之課程不得重複修讀 (學分僅承認一次)。
- 四、不符選課規定各課程 (學分), 經由系上專業認定修改,教務處得逕予註銷 (或補足), 同學如有疑義,請向所屬系所洽詢。
- 五、延修生辦理報到程序後需至學生所屬系所辦理選課 (僅可網路查詢課程資訊、無法網路選課),並於規定期限內完成選課及繳費,未完 成選課繳費者,視同未完成註冊。
- 六、選課以電腦資料為準,選課後請同學務必於選課辦理期間自行上網確認,如有疑義應於選課辦理期間提出;未依選課相關規定辦理者, 視同未完成註冊。
- 七、其他選課規定及注意事項,請參閱教務處網頁之學生選課辦法及各系所碩士班研究生指導暨修業考核準則辦理之。
- 參、課程停修注意事項(依本校學生選課辦法規定辦理)
- 一、學生已修習之課程若因個人學習能力或其他特殊情形而無法繼續修習者得申請停修,本學期收件截止時間
- (一)一般課程(授課 18 週課程):112 年 01 月 06 日 17 時
- (二)非 18 週授課之微型課程:該課程授課週別結束前一週的星期五 17 時
- 二、學生申請停修課程,由學生填妥『停修課程申請書』,經任課教師、就讀系 (所、學程) 主任同意後,於規定截止時間前送交教務處課 務暨教學發展中心(課務組)辦理。
- 三、經核准辦理停修之課程,學生於同一學期不得再以任何理由申請加選或恢復選課。